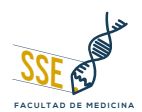

# **Guía para apostillar documentos para Médicos Extranjeros (\*)**

**que finalizaron y aprobaron una Especialización Médica avalada por la Facultad de Medicina de la UNAM**

Plan Único de Especializaciones Médicas

## **PASOS A SEGUIR ¿DONDE?**

Los médicos que ya finalizaron y aprobaron su curso de especialización, deberán imprimir el "PLAN ÚNICO DE ESPECIALIZACIONES MÉDICAS" (PUEM) correspondiente a la especialidad cursada. Deber ser la ÚLTIMA EDICIÓN publicada en la página web de la División de Estudios de Posgrado (DEP) de la Facultad de Medicina.

Acudir a la Subdivisión de Especializaciones Médicas de la División de Estudios de Posgrado para sello y firma del PUEM. Éste será firmado por la Dra. Claudia Jimena Vilchis Macedo, Jefa de la Subdivisión de Especializaciones Médicas.

**Nota: Podrá tramitar la constancia de asignatura una vez que le sea entregado el Grado de su Especialidad por parte de esta Universidad.**  En cuanto tenga el grado de especialista, puede solicitar su constancia por el correo especialidades@fmposgrado.unam.mx. Deberá adjuntar:

- Diploma institucional
- Grado de Especialista
- Historial académico
- *Para especialidad de entrada directa, constancia ENARM.*
- Indicar a qué instancia va dirigida la constancia

Acudir a la Secretaría de Servicios Escolares (SSE) para llevar ese Plan Único de Especializaciones Médicas para un segundo sello y firma de la Dra. María de los Ángeles Fernández Altuna, Secretaria de Servicios Escolares.

En cuanto obtengan su constancia de asignaturas también deberán acudir a la Secretaría de Servicios Escolares para la firma y sello correspondientes.

**Nota: todos los documentos que lleve a la SSE deben ser originales y tener firma autógrafa de la Dra. Vilchis.**

Ahora llevar el PUEM a la Dirección de Certificación y Control Documental de la Dirección General de Administración Escolar (DGAE) de la UNAM, para firma de la Lic. Diana González Nieto.

**5**

**4**

**1**

**2**

**3**

Continuar con el proceso ante la Secretaría de Gobernación para el apostille de documentos.

#### **Página de posgrado**

<https://www.fmposgrado.unam.mx/> Link para descargar el Plan Único de Especializaciones Médicas

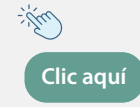

#### **¿Cómo llegar? escanea o da clic aquí**

#### **Unidad de Posgrado**

Dirección: Circuito de Posgrado sin número, Ciudad Universitaria, C.P. 04520, Coyoacán. Edificio G, segundo piso.

Correo de contacto especialidades@fmposgrado.unam.mx

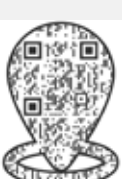

### **¿Cómo llegar? escanea o da clic aquí**

Av. Universidad 3000, Circuito Interior de Ciudad Universitaria S/N Facultad de Medicina, Edificio "A", planta baja, Col. Copilco el Alto, Coyoacán, C.P. 04510.

#### **¿Cómo llegar? escanea o da clic aquí**

Circuito de la Investigación Científica sin número (cerca del metro Universidad [junto al CENDI\). https://www.dgae.unam.mx/](https://www.dgae.unam.mx/tramites/index.html) tramites/index.html

[http://dicoppu.segob.gob.mx/es/](http://dicoppu.segob.gob.mx/es/DICOPPU/Requisitos) DICOPPU/Requisitos

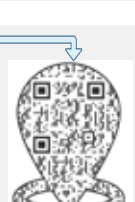

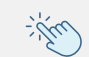

Fecha de última actualización: 11 /03/2024

(\*) Nota "El proceso de apostilla permite certificar las firmas de los servidores públicos federales, facultados para *hacer constar la validez y legitimidad de los documentos de origen nacional en el extranjero, siempre que el trámite se relacione con países que hayan adoptado la Convención por la que se Suprime el Requisito de Legalización de los Documentos Públicos Extranjeros (Convención de la Haya)": Secretaría de Gobernación.*